# **Computer Graphics**

11 – Curves

Yoonsang Lee Spring 2022

#### Final Exam Announcement

- Date & time: **Jun 15**, 09:30 10:30 am
- Place: IT.BT, 508
- Scope: Lecture 8 ~ 13
- You cannot leave until 30 minutes after the start of the exam even if you finish the exam earlier.
- That means, you cannot enter the room after 30 minutes from the start of the exam (do not be late, never too late!).
- Please bring your student ID card to the exam.

### **Topics Covered**

- Intro: Motivation and Curve Representation
- Polynomial Curve
  - Polynomial Interpolation
  - More Discussion on Polynomials
- Hermite Curve
- Bezier Curve
- (Very short) Intro to Spline

# Intro: Motivation and Curve Representation

### **Motivation: Why Do We Need Curve?**

- Smoothness
  - no discontinuity

• In many CG applications, we need **smooth shape** 

and smooth movement.

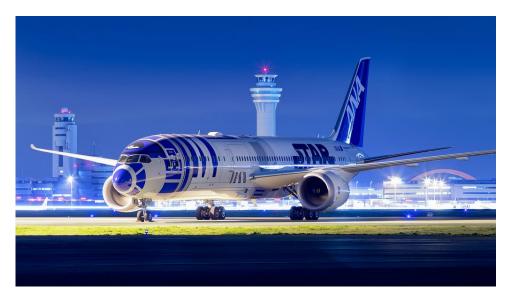

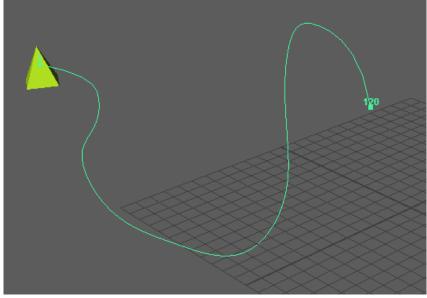

# **Curve Representations**

#### • Non-parametric

$$-$$
 Explicit :  $y = f(x)$ 

• ex) 
$$y = x^2 + 2x - 2$$

- Pros) Easy to generate points
- Cons) Cannot express vertical lines!

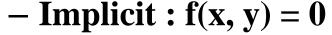

- ex)  $x^2 + y^2 2^2 = 0$
- Pros) Easy to test if a point is inside or outside
- Cons) Inconvenient to generate points

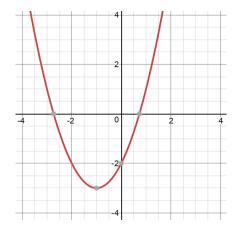

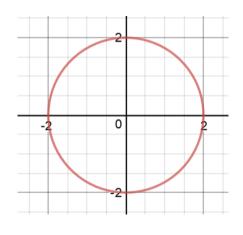

# **Curve Representations**

- Parametric: (x, y) = (f(t), g(t))
  - ex) (x, y) = (2 cos(t), 2 sin(t))
  - Each point on a curve is expressed as a function of additional parameter t
  - Pros) Easy to generate points
  - The parameter t acts as a "local coordinate" for points on the curve

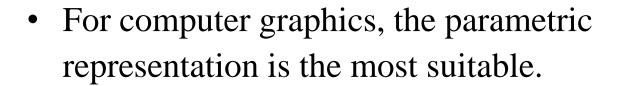

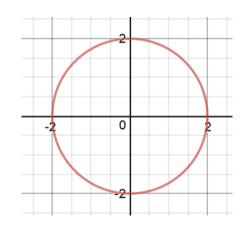

# **Polynomial Curve**

#### **Polynomial Curve**

- *Polynomials* are usually used to describe curves in computer graphics.
  - Simple
  - Efficient
  - Easy to manipulate

• A polynomial of *degree n*:

$$x(t) = a_n t^n + a_{n-1} t^{n-1} + \dots + a_1 t + a_0$$

 One way to make a smooth curve using polynomials is polynomial interpolation.

 Polynomial interpolation determines a specific smooth polynomial curve passing though given data points.

- Linear interpolation with <u>a polynomial of degree one</u>
  - Input: two nodes
  - Output: Linear polynomial

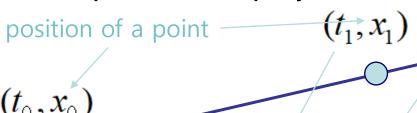

parameter of a curve

$$x(t) = a_1 t + a_0$$

#### How to find $a_0$ and $a_1$ ?

$$\begin{vmatrix} a_1 t_0 + a_0 = x_0 \\ a_1 t_1 + a_0 = x_1 \end{vmatrix}$$

$$\begin{pmatrix} 1 & t_0 \\ 1 & t_1 \end{pmatrix} \begin{pmatrix} a_0 \\ a_1 \end{pmatrix} = \begin{pmatrix} x_0 \\ x_1 \end{pmatrix}$$

We can compute the value of  $a_0$  &  $a_1$  because we have **2 equations** (=2 data points) for **2 unknowns**!

If 
$$t_0=0$$
 and  $t_1=1$ , then  $a_0=x_0$  and  $a_1=x_1-x_0$   
 $\to x(t) = (x_1-x_0)t + x_0 = (1-t)x_0 + tx_1$ 

Quadratic interpolation with a polynomial of degree two

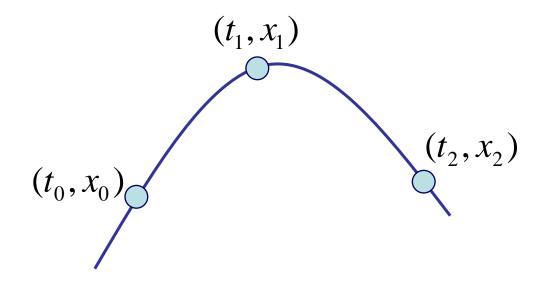

$$x(t) = a_2 t^2 + a_1 t + a_0$$

(we need **3 points** to get the value of **3 unknowns**)

$$a_{2}t_{0}^{2} + a_{1}t_{0} + a_{0} = x_{0}$$

$$a_{2}t_{1}^{2} + a_{1}t_{1} + a_{0} = x_{1}$$

$$a_{2}t_{2}^{2} + a_{1}t_{2} + a_{0} = x_{2}$$

$$\begin{pmatrix} 1 & t_0 & t_0^2 \\ 1 & t_1 & t_1^2 \\ 1 & t_2 & t_2^2 \end{pmatrix} \begin{pmatrix} a_0 \\ a_1 \\ a_2 \end{pmatrix} = \begin{pmatrix} x_0 \\ x_1 \\ x_2 \end{pmatrix}$$

Polynomial interpolation of degree n

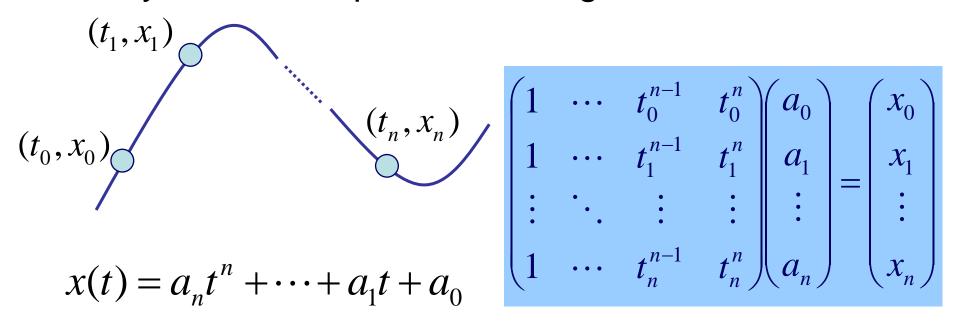

- How to find the value of unknowns a<sub>n</sub>, ..., a<sub>0</sub>?
- Several methods:
  - Solving linear system, Lagrange's, Newton's method, ...

# Problem of Higher-Degree Polynomial Interpolation

• Oscillations at the ends – Runge's Phenomenon

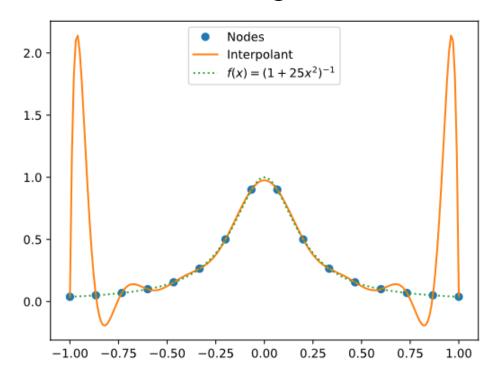

• Using higher-degree polynomial interpolation for curves is a bad idea.

### [Practice] Polynomial Interpolation

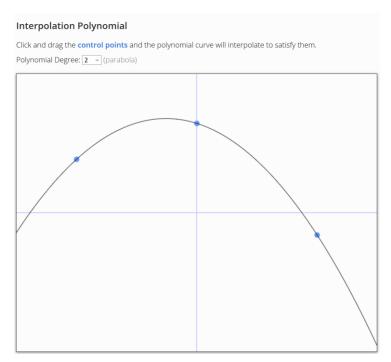

https://www.benjoffe.com/code/demos/interpolate

- Drag points and observe changes of the curve.
- Increase polynomial degree and drag points.

### **Cubic Polynomials**

- Cubic (degree of 3) polynomials are commonly used in computer graphics because...
- The lowest-degree polynomials representing a 3D curve.
- Can avoid unwanted wiggles of higher-degree polynomials (Runge's Phenomenon)

$$x(t) = a_x t^3 + b_x t^2 + c_x t + d_x$$

$$y(t) = a_y t^3 + b_y t^2 + c_y t + d_y$$

$$z(t) = a_z t^3 + b_z t^2 + c_z t + d_z$$
or
$$\mathbf{p}(t) = \mathbf{a}t^3 + \mathbf{b}t^2 + \mathbf{c}t + \mathbf{d}$$

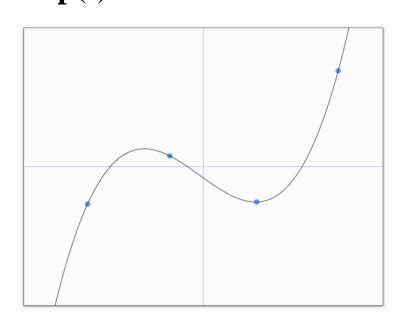

# Then, how can make complex curves using such a low degree polynomial?

How to make ?
using
Answer → Spline: piecewise polynomial

• At this moment, let's just think about a single piece of polynomial.

#### Defining a Single Piece of Cubic Polynomial

$$\mathbf{p}(t) = \mathbf{a}t^3 + \mathbf{b}t^2 + \mathbf{c}t + \mathbf{d}$$

- Goal: Defining a specific curve (finding **a**, **b**, **c**, **d**) as we want (using data points or *conditions* given by you)
- 4 unknowns, so we need 4 equations (conditions or constraints). For example,
  - 4 data points

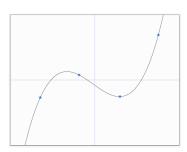

- position and derivative of two end points  $p_1$
- **–** ...

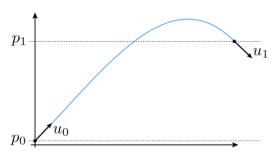

#### Formulation of a Single Piece of Polynomial

- A polynomial can be formulated in two ways:
- With **coefficients** and **variable**:

$$\mathbf{p}(t) = \mathbf{a}t^3 + \mathbf{b}t^2 + \mathbf{c}t + \mathbf{d}$$

- coefficients: a, b, c, d
- variable: t
- With *basis functions* and **points**:

$$\mathbf{p}(t) = b_0(t)\mathbf{p}_0 + b_1(t)\mathbf{p}_1 + b_2(t)\mathbf{p}_2 + b_3(t)\mathbf{p}_3$$

- basis functions:  $b_0(t)$ ,  $b_1(t)$ ,  $b_2(t)$ ,  $b_3(t)$
- points:  $\mathbf{p}_0$ ,  $\mathbf{p}_1$ ,  $\mathbf{p}_2$ ,  $\mathbf{p}_3$

# Trivial Example: Linear Polynomial

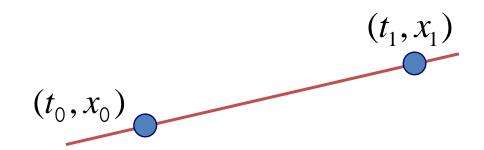

$$x(t) = a_1 t + a_0$$

#### **Trivial Example: Linear Polynomial**

Formulation with coefficients and variable:

$$x(t) = (x_1 - x_0)t + x_0$$
  
 $y(t) = (y_1 - y_0)t + y_0$   
 $\mathbf{p}(t) = (\mathbf{p}_1 - \mathbf{p}_0)t + \mathbf{p}_0$ 

Matrix formulation

$$\mathbf{p}(t) = \begin{bmatrix} t & 1 \end{bmatrix} \begin{bmatrix} -1 & 1 \\ 1 & 0 \end{bmatrix} \begin{bmatrix} \mathbf{p}_0 \\ \mathbf{p}_1 \end{bmatrix}$$

$$p(t) = \begin{bmatrix} x(t) & y(t) \end{bmatrix}$$
basis matrix

 $\begin{array}{c|c} \boldsymbol{p_0} \\ \boldsymbol{p_1} \end{array} = \begin{array}{c|c} \boldsymbol{x_0} & \boldsymbol{y_0} \\ \boldsymbol{x_1} & \boldsymbol{y_1} \end{array}$ 

#### **Trivial Example: Linear Polynomial**

- Formulation with basis functions and points:
  - regroup expression by p rather than t

$$\mathbf{p}(t) = (\mathbf{p}_1 - \mathbf{p}_0)t + \mathbf{p}_0$$

$$= (1 - t)\mathbf{p}_0 + t\mathbf{p}_1$$
basis functions

interpretation in matrix viewpoint

$$\mathbf{p}(t) = \begin{pmatrix} \begin{bmatrix} t & 1 \end{bmatrix} \begin{bmatrix} -1 & 1 \\ 1 & 0 \end{bmatrix} \end{pmatrix} \begin{bmatrix} \mathbf{p}_0 \\ \mathbf{p}_1 \end{bmatrix}$$

#### **Meaning of Basis Functions**

$$\mathbf{p}(t) = (1-t)\mathbf{p}_0 + t\mathbf{p}_1$$

• Contribution of each point as t changes

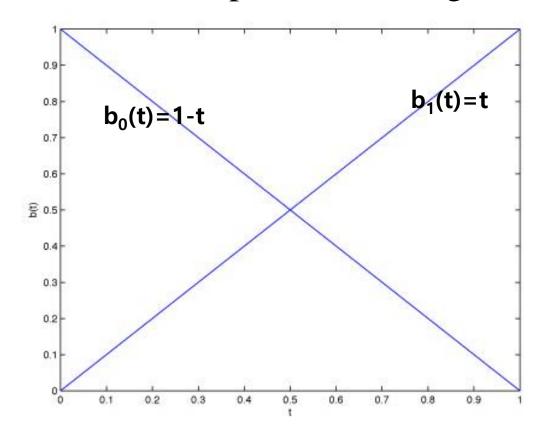

### Quiz #1

- Go to <a href="https://www.slido.com/">https://www.slido.com/</a>
- Join #cg-ys
- Click "Polls"

- Submit your answer in the following format:
  - Student ID: Your answer
  - e.g. 2017123456: 4)
- Note that you must submit all quiz answers in the above format to be checked for "attendance".

• A Hermite curve is a cubic polynomial defined in Hermite form.

- In splines, we want curve pieces that connect smoothly.
- In Hermite spline, you can do this by specifying
  - position of the endpoints
  - 1st derivatives at the endpoints

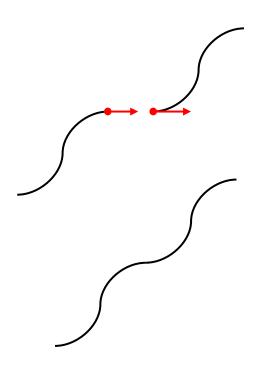

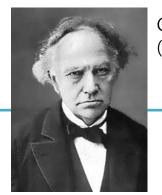

Charles Hermite (1822-1901)

- A cubic polynomial.
- Constraints: endpoints and their tangents (derivatives)

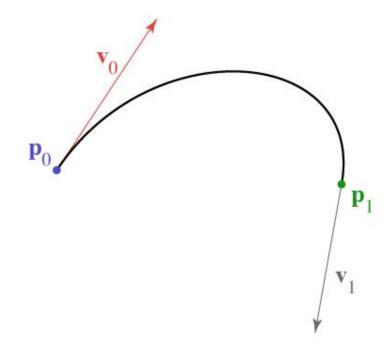

Solve constraints to find coefficients

$$x(t) = at^{3} + bt^{2} + ct + d$$

$$x'(t) = 3at^{2} + 2bt + c$$

$$x(0) = x_{0} = d$$

$$x(1) = x_{1} = a + b + c + d$$

$$x'(0) = x'_{0} = c$$

$$x'(1) = x'_{1} = 3a + 2b + c$$

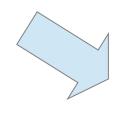

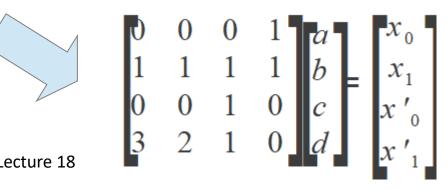

#### Solve constraints to find coefficients

$$x(t) = at^{3} + bt^{2} + ct + d$$

$$x'(t) = 3at^{2} + 2bt + c$$

$$x(0) = x_{0} = d$$

$$x(1) = x_{1} = a + b + c + d$$

$$x'(0) = x'_{0} = c$$

$$x'(1) = x'_{1} = 3a + 2b + c$$

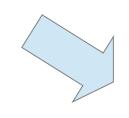

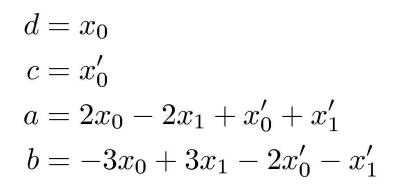

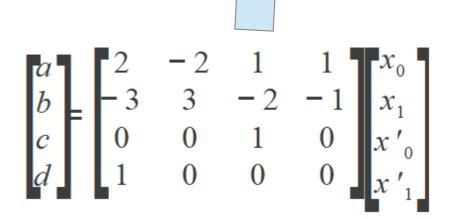

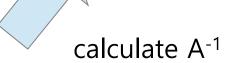

© 2008 Steve Marschner • 2

Matrix form is much simpler

$$\mathbf{p}(t) = \begin{bmatrix} t^3 & t^2 & t & 1 \end{bmatrix} \begin{bmatrix} 2 & -2 & 1 & 1 \\ -3 & 3 & -2 & -1 \\ 0 & 0 & 1 & 0 \\ 1 & 0 & 0 & 0 \end{bmatrix} \begin{bmatrix} \mathbf{p}_0 \\ \mathbf{p}_1 \\ \mathbf{v}_0 \\ \mathbf{v}_1 \end{bmatrix}$$

- coefficients = rows
- basis functions = columns

#### **Coefficients = rows**

$$\mathbf{p}(t) = \mathbf{a}t^3 + \mathbf{b}t^2 + \mathbf{c}t + \mathbf{d}$$

$$\mathbf{p}(t) = b_0(t)\mathbf{p}_0 + b_1(t)\mathbf{p}_1 + b_2(t)\mathbf{p}_2 + b_3(t)\mathbf{p}_3$$

#### **Basis functions = columns**

$$\mathbf{p}(t) = \mathbf{a}t^3 + \mathbf{b}t^2 + \mathbf{c}t + \mathbf{d}$$

$$\mathbf{p}(t) = b_0(t)\mathbf{p}_0 + b_1(t)\mathbf{p}_1 + b_2(t)\mathbf{p}_2 + b_3(t)\mathbf{p}_3$$

Hermite basis functions

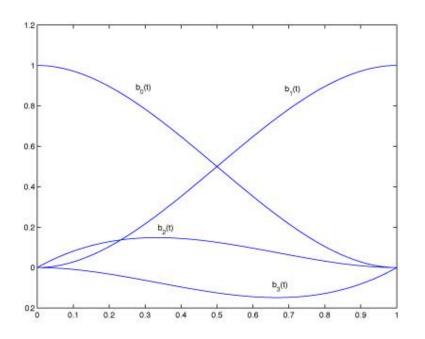

#### [Practice] Hermite Curve Online Demo

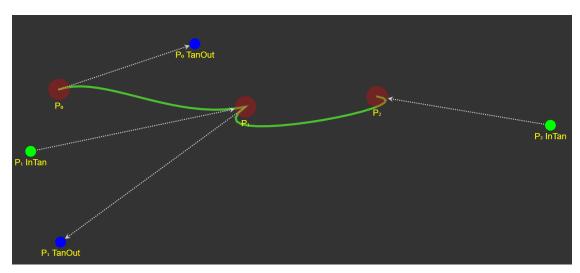

https://codepen.io/liorda/pen/KrvBwr

 Change the position of end points and their derivatives by dragging

### Quiz #2

- Go to <a href="https://www.slido.com/">https://www.slido.com/</a>
- Join #cg-ys
- Click "Polls"

- Submit your answer in the following format:
  - Student ID: Your answer
  - e.g. 2017123456: 4)
- Note that you must submit all quiz answers in the above format to be checked for "attendance".

# **Bezier Curve**

### **Bezier Curve**

- A Bezier curve is a polynomial defined in Bezier form.
  - We'll see a cubic Bezier curve example in the following slides.
  - But note that Bezier curves are not limited to using a third-degree polynomial.

• In Bezier spline, you can connect curve pieces smoothly by carefully specifying *control points*.

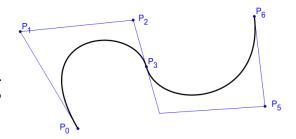

#### **Recall: Hermite curve**

Constraints: endpoints and tangents (derivatives)

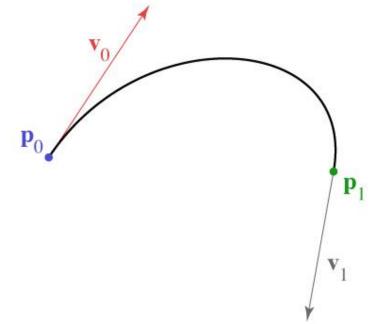

$$\mathbf{p}(t) = \begin{bmatrix} t^3 & t^2 & t & 1 \end{bmatrix} \begin{bmatrix} 2 & -2 & 1 & 1 \\ -3 & 3 & -2 & -1 \\ 0 & 0 & 1 & 0 \\ 1 & 0 & 0 & 0 \end{bmatrix} \begin{bmatrix} \mathbf{p}_0 \\ \mathbf{p}_1 \\ \mathbf{v}_0 \\ \mathbf{v}_1 \end{bmatrix}$$

- Mixture of points and vectors is awkward
- Specify tangents as differences of points

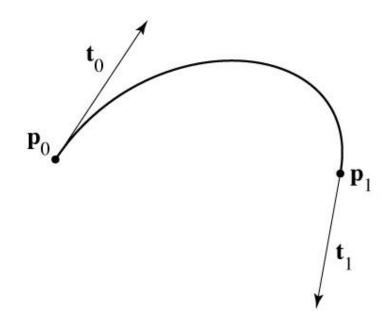

- Mixture of points and vectors is awkward
- Specify tangents as differences of points

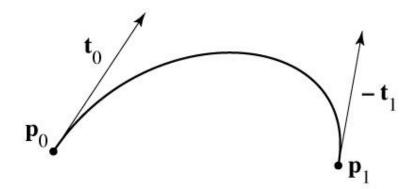

- Mixture of points and vectors is awkward
- Specify tangents as differences of points

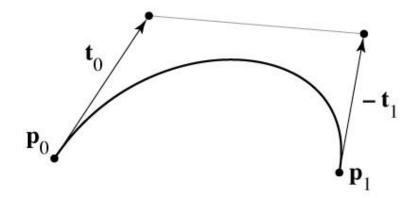

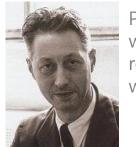

Pierre Bézier (1910-1999) widely published research on this curve while working at Renault

- Mixture of points and vectors is awkward
- Specify tangents as differences of points

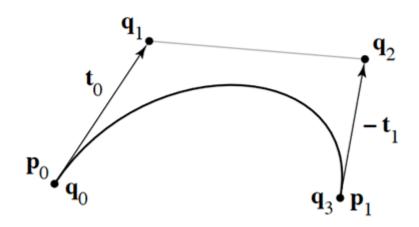

q<sub>0</sub>, q<sub>1</sub>, q<sub>2</sub>, q<sub>3</sub> : control points

note derivative is defined as 3 times offset t

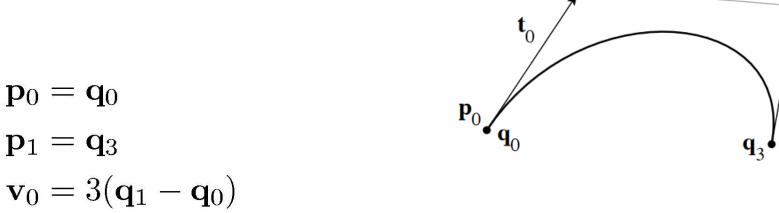

 $\mathbf{v}_1 = 3(\mathbf{q}_3 - \mathbf{q}_2)$ 

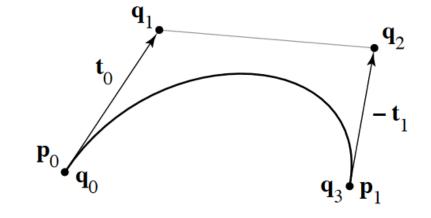

$$\mathbf{p}_0 = \mathbf{q}_0$$
  
 $\mathbf{p}_1 = \mathbf{q}_3$   
 $\mathbf{v}_0 = 3(\mathbf{q}_1 - \mathbf{q}_0)$   
 $\mathbf{v}_1 = 3(\mathbf{q}_3 - \mathbf{q}_2)$ 

$$\begin{bmatrix} \mathbf{p}_0 \\ \mathbf{p}_1 \\ \mathbf{v}_0 \\ \mathbf{v}_1 \end{bmatrix} = \begin{bmatrix} 1 & 0 & 0 & 0 \\ 0 & 0 & 0 & 1 \\ -3 & 3 & 0 & 0 \\ 0 & 0 & -3 & 3 \end{bmatrix} \begin{bmatrix} \mathbf{q}_0 \\ \mathbf{q}_1 \\ \mathbf{q}_2 \\ \mathbf{q}_3 \end{bmatrix}$$

$$\mathbf{p}_0 = \mathbf{q}_0$$
 $\mathbf{p}_1 = \mathbf{q}_3$ 
 $\mathbf{v}_0 = 3(\mathbf{q}_1 - \mathbf{q}_0)$ 
 $\mathbf{v}_1 = 3(\mathbf{q}_3 - \mathbf{q}_2)$ 

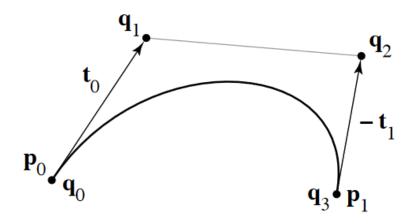

$$\begin{bmatrix} \mathbf{a} \\ \mathbf{b} \\ \mathbf{c} \\ \mathbf{d} \end{bmatrix} = \begin{bmatrix} 2 & -2 & 1 & 1 \\ -3 & 3 & -2 & -1 \\ 0 & 0 & 1 & 0 \\ 1 & 0 & 0 & 0 \end{bmatrix} \begin{bmatrix} 1 & 0 & 0 & 0 \\ 0 & 0 & 0 & 1 \\ -3 & 3 & 0 & 0 \\ 0 & 0 & -3 & 3 \end{bmatrix} \begin{bmatrix} \mathbf{q}_0 \\ \mathbf{q}_1 \\ \mathbf{q}_2 \\ \mathbf{q}_3 \end{bmatrix}$$

$$\begin{bmatrix} 1 & 0 & 0 & 0 \\ 0 & 0 & 0 & 1 \\ -3 & 3 & 0 & 0 \\ 0 & 0 & -3 & 3 \end{bmatrix} \begin{bmatrix} \mathbf{q}_0 \\ \mathbf{q}_1 \\ \mathbf{q}_2 \\ \mathbf{q}_3 \end{bmatrix}$$

Hermite matrix

control points

$$\begin{bmatrix} -1 & 3 & -3 & 1 \\ 3 & -6 & 3 & 0 \\ -3 & 3 & 0 & 0 \\ 1 & 0 & 0 & 0 \end{bmatrix} \begin{bmatrix} \mathbf{q}_0 \\ \mathbf{q}_1 \\ \mathbf{q}_2 \\ \mathbf{q}_3 \end{bmatrix}$$
$$\mathbf{p}_0 = \mathbf{q}_0$$
$$\mathbf{p}_1 = \mathbf{q}_3$$

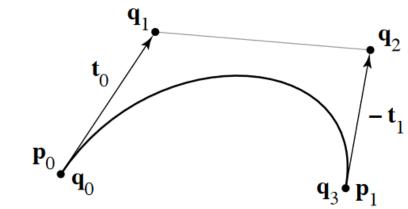

$$\mathbf{v}_1 = 3(\mathbf{q}_3 - \mathbf{q}_2)$$

 $\mathbf{v}_0 = 3(\mathbf{q}_1 - \mathbf{q}_0)$ 

$$\begin{bmatrix} \mathbf{a} \\ \mathbf{b} \\ \mathbf{c} \\ \mathbf{d} \end{bmatrix} = \begin{bmatrix} 2 & -2 & 1 & 1 \\ -3 & 3 & -2 & -1 \\ 0 & 0 & 1 & 0 \\ 1 & 0 & 0 & 0 \end{bmatrix} \begin{bmatrix} 1 & 0 & 0 & 0 \\ 0 & 0 & 0 & 1 \\ -3 & 3 & 0 & 0 \\ 0 & 0 & -3 & 3 \end{bmatrix} \begin{bmatrix} \mathbf{q}_0 \\ \mathbf{q}_1 \\ \mathbf{q}_2 \\ \mathbf{q}_3 \end{bmatrix}$$

### **Bézier matrix**

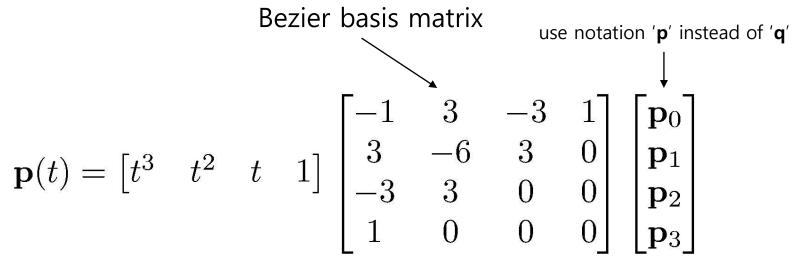

- note that these are the Bernstein polynomials

$$b_{n,k}(t) = \binom{n}{k} t^k (1-t)^{n-k}$$

and that defines Bézier curves for any degree

## **Bezier Curve**

Bernstein basis functions

$$B_i^n(t) = \binom{n}{i} (1-t)^{n-i} t^i$$

$$B_0^3(t) = (1-t)^3$$

$$B_1^3(t) = 3t(1-t)^2$$

$$B_2^3(t) = 3t^2(1-t)^1$$

$$B_3^3(t) = t^3$$

 Cubic Bezier curve: Cubic polynomial in Bernstein bases

$$\mathbf{p}(t) = B_0^3(t)\mathbf{p}_0 + B_1^3(t)\mathbf{p}_1 + B_2^3(t)\mathbf{p}_2 + B_3^3(t)\mathbf{p}_3$$
  
=  $(1-t)^3\mathbf{p}_0 + 3t(1-t)^2\mathbf{p}_1 + 3t^2(1-t)\mathbf{p}_2 + t^3\mathbf{p}_3$ 

## **Bézier basis**

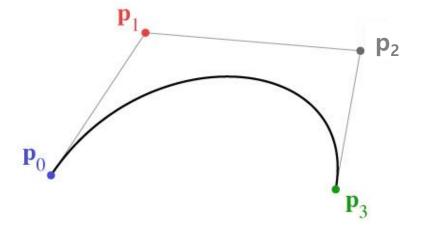

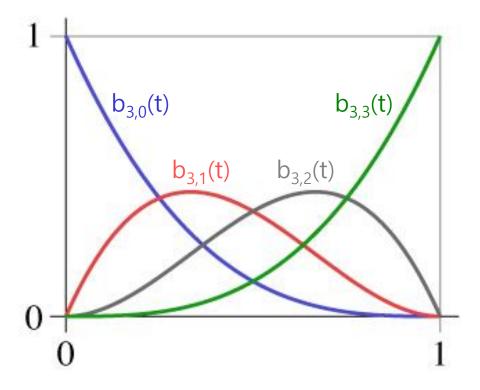

## de Casteljau's Algorithm

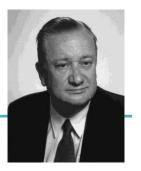

Paul de Casteljau (1930-) first developed the 'Bezier' curve using this algorithm in 1959 while working at Citroën, but was not able to publish them due to company policy

Another method to compute Bezier curve

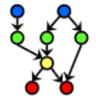

We start with our original set of points

In the case of a cubic Bezier curve, we start with four points

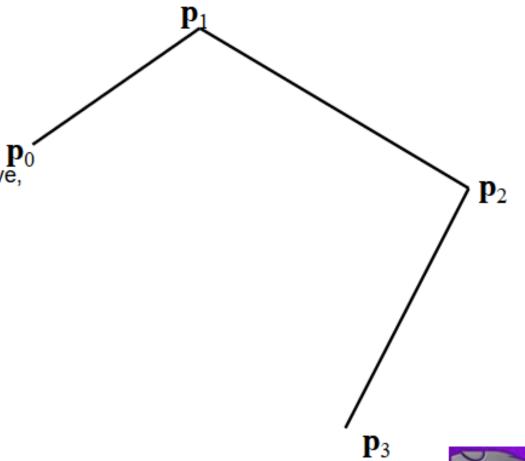

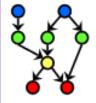

$$\mathbf{q}_0 = Lerp(t, \mathbf{p}_0, \mathbf{p}_1)$$

$$\mathbf{q}_1 = Lerp(t, \mathbf{p}_1, \mathbf{p}_2)$$

$$\mathbf{q}_2 = Lerp(t, \mathbf{p}_2, \mathbf{p}_3)$$

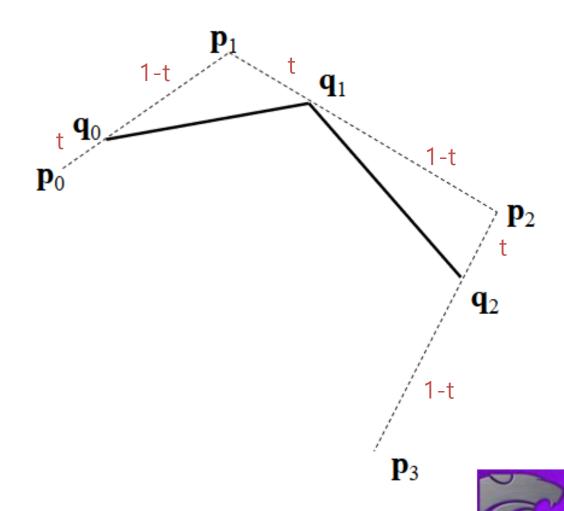

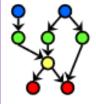

$$\mathbf{r}_0 = Lerp(t, \mathbf{q}_0, \mathbf{q}_1)$$
$$\mathbf{r}_1 = Lerp(t, \mathbf{q}_1, \mathbf{q}_2)$$

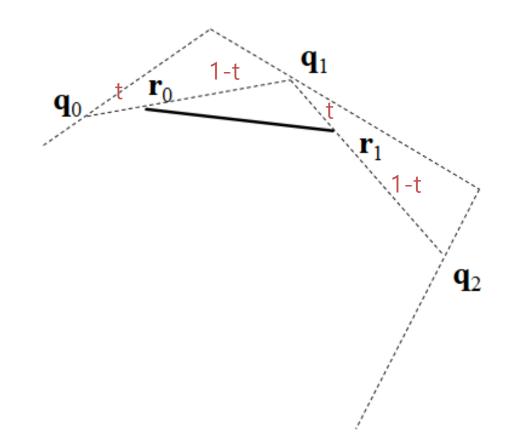

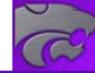

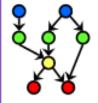

$$\mathbf{x} = Lerp(t, \mathbf{r}_0, \mathbf{r}_1)$$

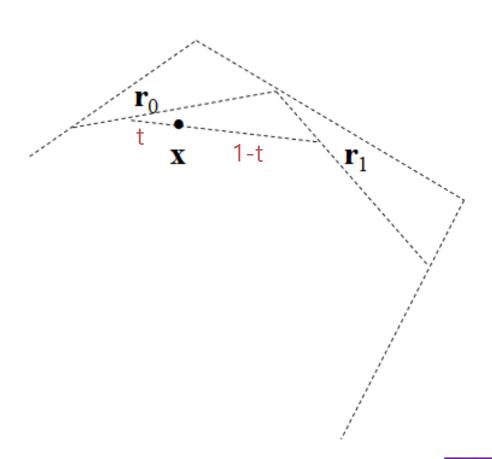

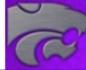

# de Casteljau's Algorithm

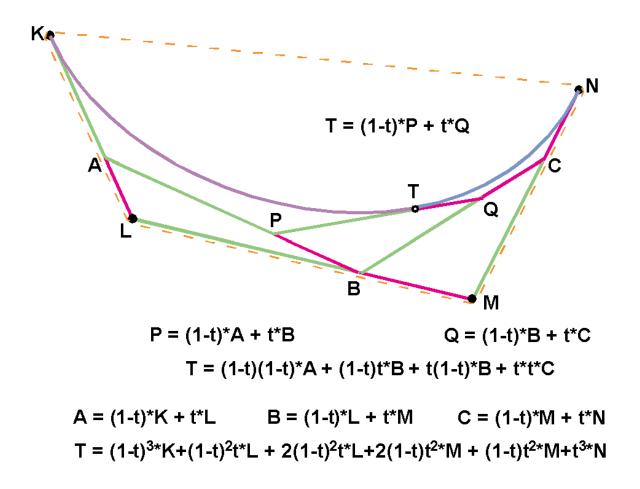

# de Casteljau's Algorithm

- Nice recursive algorithm to compute a point on a Bezier curve
- Additionally, it subdivide a Bezier curve into two segments

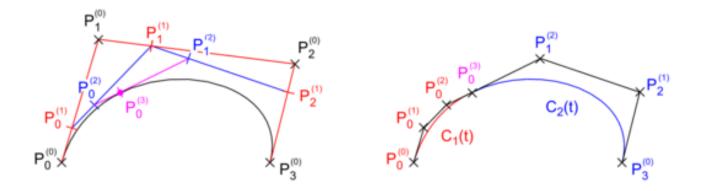

- You can draw a curve with a sufficient number of subdivided control points
  - "Subdivision" method for displaying curves

# [Practice] de Casteljau's Algorithm

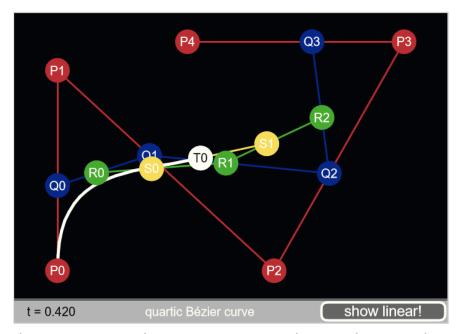

http://www.malinc.se/m/DeCasteljauAndBezier.php

- Move red points
- Also check the subdivision demo

# **Displaying Curves**

- To display a curve, we need to generate a list of line segments to draw.
  - What we can compute is a set of points on a curve
  - Connecting them with line segments would be good approximation for the curve
- Brute-force
  - Evaluate **p**(t) for incrementally spaced values of t
- Finite difference
  - The same idea, but much more efficient
  - See <a href="http://www.drdobbs.com/forward-difference-calculation-of-bezier/184403417">http://www.drdobbs.com/forward-difference-calculation-of-bezier/184403417</a>
- Subdivision
  - Use de Casteljau's algorithm

# **Properties of Bezier Curve**

- Intuitively controlled by control points
- The curve is contained in the *convex hull* of control points.

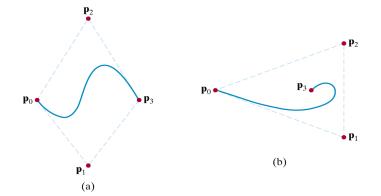

Convex hull: Minimal-sized convex polygon containing all points

End point interpolation.

# Quiz #3

- Go to <a href="https://www.slido.com/">https://www.slido.com/</a>
- Join #cg-ys
- Click "Polls"

- Submit your answer in the following format:
  - Student ID: Your answer
  - e.g. 2017123456: 4)
- Note that you must submit all quiz answers in the above format to be checked for "attendance".

# **Bezier Spline**

• Bezier spline, piecewise Bezier polynomials, is very widely used. For example,

• To draw shapes in graphic tools such as Adobe Illustrator

e

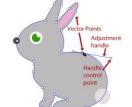

• To define animation paths in 3D authoring tools such as Blender and Maya

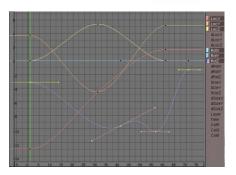

TrueType fonts use quadratic Bezier spline,
 PostScript fonts use cubic Bezier spline

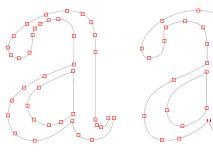

True Type Font

Postscript Font

# [Practice] Bezier Spline

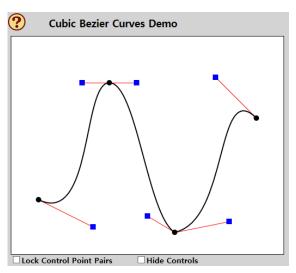

http://math.hws.edu/graphicsbook/demos/c2/cubic-bezier.html

• How to "smooth" the spline?

# **Spline**

• Spline: *piecewise* polynomial

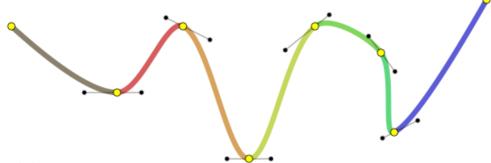

- Three issues:
  - How to connect these pieces continuously?
  - How easy is it to "control" the shape of a spline?
  - Does a spline have to pass through specific points?
- For details, see 11-reference-splines.pdf

### **Next Time**

- Lab for this lecture (next Monday):
  - Lab assignment 11

- Next lecture:
  - 12 More Lighting, Texture
- Acknowledgement: Some materials come from the lecture slides of
  - Prof. Jehee Lee, SNU, <a href="http://mrl.snu.ac.kr/courses/CourseGraphics/index\_2017spring.html">http://mrl.snu.ac.kr/courses/CourseGraphics/index\_2017spring.html</a>
  - Prof. Taesoo Kwon, Hanyang Univ., <a href="http://calab.hanyang.ac.kr/cgi-bin/cg.cgi">http://calab.hanyang.ac.kr/cgi-bin/cg.cgi</a>
  - Prof. Steve Marschner, Cornell Univ., <a href="http://www.cs.cornell.edu/courses/cs4620/2014fa/index.shtml">http://www.cs.cornell.edu/courses/cs4620/2014fa/index.shtml</a>
  - Prof. William H. Hsu, Kansas State Univ. <a href="http://slideplayer.com/slide/4635444/">http://slideplayer.com/slide/4635444/</a>